**Roll No. Total No. of Pages : 2**

**Total No. of Questions : 07**

# **BBA (Sem.–1st)**

## **INTRODUCTION TO COMPUTERS-I Subject Code : BB-106 (2007 to 2011 Batch)**

**Paper ID : [C0206]**

### **Time : 3 Hrs. Max. Marks : 60**

#### **INSTRUCTION TO CANDIDATES :**

- **1. SECTION-A is COMPULSORY consisting of TEN questions carrying TWO marks each.**
- **2. SECTION-B contains SIX questions carrying TEN marks each and students has to attempt any FOUR questions.**

#### **SECTION-A**

**l. Write briefly :**

(a) uter? Where it is used?

- (b) What is use of BACKUP command in MS DOS?
- (c) What are uses of window explorer? Explain.
- (d) What are header and footers? How they are implemented in MS Word?
- (e) What is application software? List any three application software.
- (f) What is content wizard? Explain its use.
- (g) What is the role of master slides in MS Power Point?
- (h) Define hardware and software.
- (i) What is use of tabs in MS Word?
- (j) Write the steps to insert a picture in MS Power Point.

[N-2- 1666 ]

## **SECTION-B**

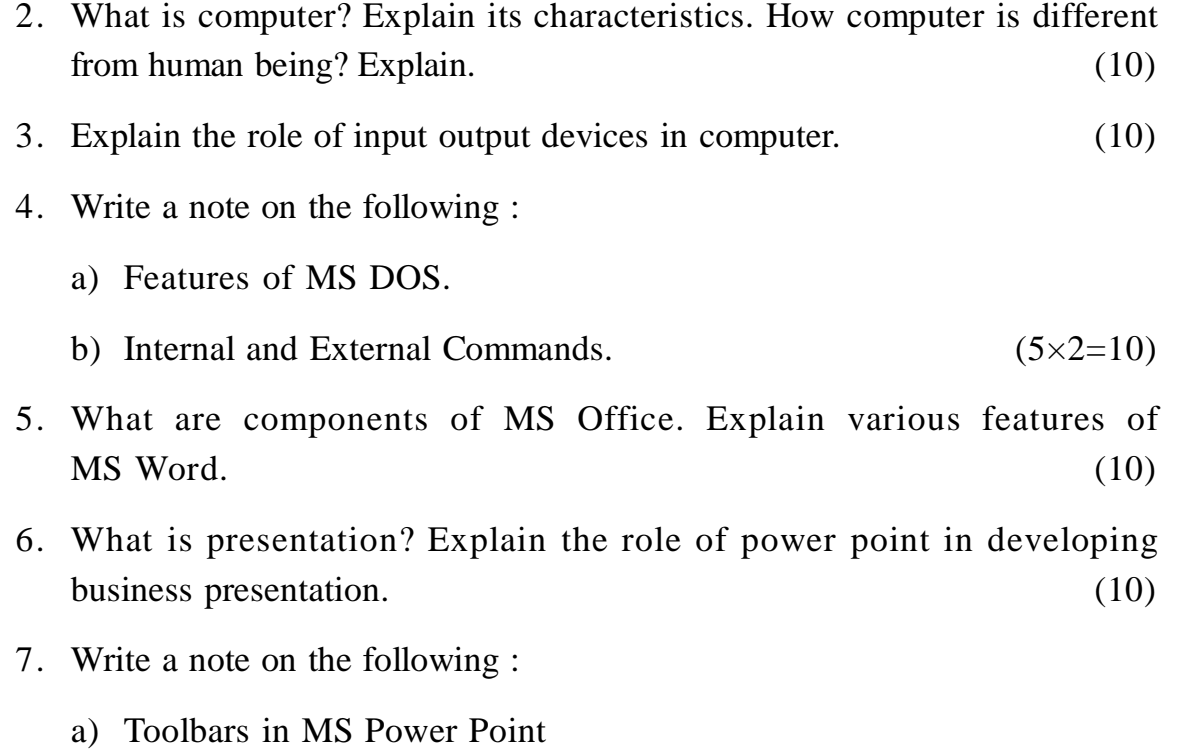

f MS Power Point  $(5\times2=10)$